### <span id="page-0-0"></span>Math Camp

#### Justin Grimmer

Associate Professor Department of Political Science Stanford University

September 4th, 2015

 $\leftarrow$   $\Box$   $\rightarrow$ 

4 伊  $\mathbb{R}^2$  $\sim$   $\equiv$ 

 $\mathbb{B} \rightarrow \mathbb{R} \mathbb{B} \rightarrow$ 

# Where We've Been, Where We're Going

#### Calculus: Analyze behavior of functions on real line

- Convergence
- Differentiation
- Integration

### Linear Algebra

- Data stored in matrices
- Higher dimensional spaces
	- complex world, condition on many factors
	- flood of big data, store in many dimensions
- Linear Algebra:
	- Algebra of matrices
	- Geometry of high dimensional space
	- Calculus (multivariable) in many dimensions

Very important for regression(!!!!)

Points  $+$  Vectors

- A point in  $\real^1$ 
	- 1
	- π
	- e

. . .

- An ordered pair in  $\Re^2 = \Re \times \Re$ 
	- $(1, 2)$  $(0, 0)$  $(\pi, e)$
- An ordered triple in  $\Re^3 = \Re \times \Re \times \Re$ 
	- (3.1, 4.5, 6.11132)

- An ordered n-tuple in  $\mathbb{R}^n = \mathbb{R} \times \mathbb{R} \times \ldots \times \mathbb{R}$  $- (a_1, a_2, \ldots, a_n)$ 

### Points and Vectors

Definition

A point  $\textbf{x} \in \Re^n$  is an ordered n-tuple,  $(x_1, x_2, \ldots, x_n)$ . The vector  $\textbf{x} \in \Re^n$ is the arrow pointing from the origin  $(0, 0, \ldots, 0)$  to x.

# One Dimensional Example

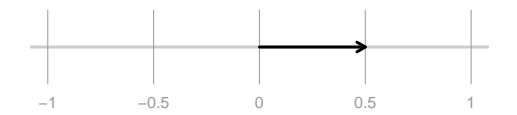

 $\leftarrow$   $\Box$   $\rightarrow$ 一、一

 $\equiv$  $\rightarrow$ Justin Grimmer (Stanford University) [Methodology I](#page-0-0) September 4th, 2015 5 / 62

Ξ  $\mathbf{b}$  $\ll$ 

 $\vert \cdot \vert$ 

 $\equiv$ 

# One Dimensional Example

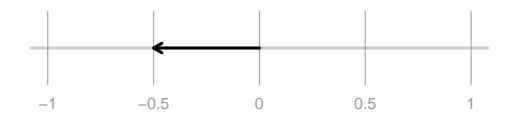

 $\leftarrow$   $\Box$   $\rightarrow$ 一、一

 $\equiv$  $\rightarrow$ Justin Grimmer (Stanford University) [Methodology I](#page-0-0) September 4th, 2015 5 / 62

Ξ  $\mathbf{b}$  $\prec$ 

 $\vert \cdot \vert$  $\mathcal{A}$   $\equiv$ 

# One Dimensional Example

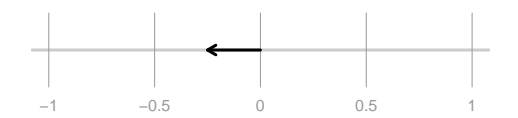

 $\leftarrow$   $\Box$   $\rightarrow$ 4 母

 $\equiv$  $\rightarrow$ Justin Grimmer (Stanford University) [Methodology I](#page-0-0) September 4th, 2015 5 / 62

 $\mathbf{b}$  $\ll$ 

 $\mathbb{R}^2$ Þ.  $\equiv$ 

# Two Dimensional Example

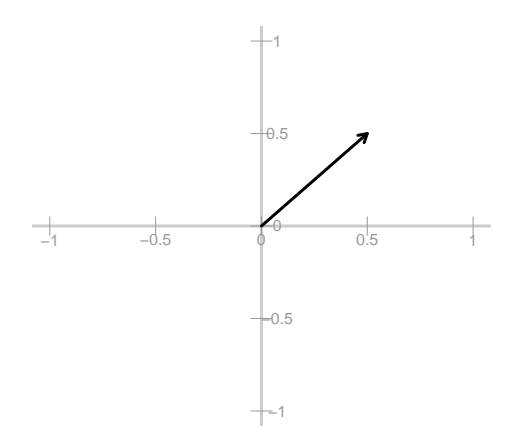

 $\leftarrow$   $\Box$   $\rightarrow$ 

 $\rightarrow$   $\Box$  $\ll$  $\equiv$  $\vert \cdot \vert$ 

 $\rightarrow \equiv$ Justin Grimmer (Stanford University) [Methodology I](#page-0-0) September 4th, 2015 6 / 62

 $\equiv$ 

# Two Dimensional Example

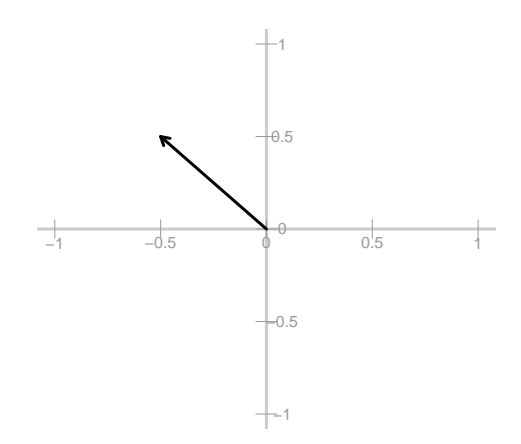

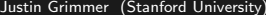

 $\rightarrow \equiv$ Justin Grimmer (Stanford University) [Methodology I](#page-0-0) September 4th, 2015 6 / 62

← ロ ▶ - ← (型 ▶

 $\sim$  $\equiv$  $\,$   $\,$   $\equiv$ 

# Two Dimensional Example

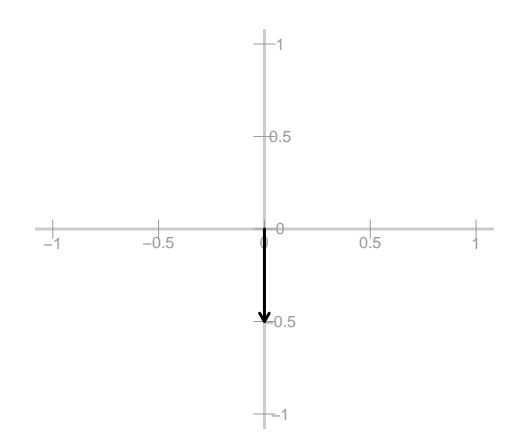

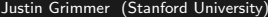

 $\leftarrow \Box \rightarrow$ 

- 4 - 伊 ト

 $\equiv$  $\vert \cdot \vert$  $\left\langle \cdot \right\rangle$ 

 $\rightarrow \equiv +$ Justin Grimmer (Stanford University) [Methodology I](#page-0-0) September 4th, 2015 6 / 62

 $\equiv$ 

# Three Dimensional Example

- (Latitude, Longitude, Elevation)
- $(1, 2, 3)$
- $(0, 1, 0)$

 $\leftarrow$   $\Box$   $\rightarrow$ 

 $\equiv$ 

# <span id="page-11-0"></span>N-Dimensional Example

- Individual campaign donation records

 $x = (1000, 0, 10, 50, 15, 4, 0, 0, 0, \ldots, 2400000000)$ 

- Counties have proportion of vote for Obama

$$
\mathbf{y} = (0.8, 0.5, 0.6, \ldots, 0.2)
$$

- Run experiment, assess feeling thermometer of elected official

$$
t = (0, 100, 50, 70, 80, \ldots, 100)
$$

# Arithmetic with Vectors

Definition

Suppose **u** and **v** are vectors **u**, **v**  $\in \mathbb{R}^n$ ,

$$
\begin{array}{rcl}\n\bm{u} & = & (u_1, u_2, u_3, \ldots, u_n) \\
\bm{v} & = & (v_1, v_2, v_3, \ldots, v_n)\n\end{array}
$$

We will say  $u = v$  if  $u_1 = v_1, u_2 = v_2, ..., u_n = v_n$ Define the sum of  $\mathbf{u} + \mathbf{v}$  as

$$
\mathbf{u} + \mathbf{v} = (u_1 + v_1, u_2 + v_2, u_3 + v_3, \ldots, u_n + v_n)
$$

Suppose  $k \in \Re$ . We will call k a scalar. Define ku as the scalar product

$$
ku = (ku_1, ku_2, \ldots, ku_n)
$$

Justin Grimmer (Stanford University) [Methodology I](#page-0-0) September 4th, 2015 9 / 62

Examples

Suppose:

$$
\begin{array}{rcl}\n\mathbf{u} & = & (1,2,3,4,5) \\
\mathbf{v} & = & (1,1,1,1,1) \\
k & = & 2\n\end{array}
$$

Then,

$$
\mathbf{u} + \mathbf{v} = (1+1, 2+1, 3+1, 4+1, 5+1) = (2, 3, 4, 5, 6)
$$
  
\n
$$
ku = (2 \times 1, 2 \times 2, 2 \times 3, 2 \times 4, 2 \times 5) = (2, 4, 6, 8, 10)
$$
  
\n
$$
ku = (2 \times 1, 2 \times 1, 2 \times 1, 2 \times 1, 2 \times 1) = (2, 2, 2, 2, 2)
$$

 $\equiv$ 

 $OQ$ 

イロト イ部 トイヨト イヨト

Challenge Proofs—we can do these!

Theorem

Suppose that  $u, v, w \in \Re^n$  and k and l are scalars.

a)  $u + v = v + u$ 

 $\leftarrow$ 

 $\equiv$ 

Challenge Proofs—we can do these!

Theorem

Suppose that  $u, v, w \in \Re^n$  and k and l are scalars.

a)  $u + v = v + u$ 

Proof.

$$
\mathbf{u} + \mathbf{v} = (u_1 + v_1, u_2 + v_2, \dots, u_n + v_n) \n= (v_1 + u_1, v_2 + u_2, \dots, v_n + u_n) \n= \mathbf{v} + \mathbf{u}
$$

 $\equiv$ 

 $\mathbf{b}$ 

 $\leftarrow$ 

Challenge Proofs—we can do these!

Theorem

Suppose that  $u, v, w \in \Re^n$  and k and l are scalars.

b)  $u + 0 = 0 + u = u$ 

 $\leftarrow$ 

÷.

Challenge Proofs—we can do these!

Theorem

Suppose that  $u, v, w \in \Re^n$  and k and l are scalars.

b)  $u + 0 = 0 + u = u$ 

Proof.

$$
\mathbf{u} + \mathbf{0} = (u_1 + 0, u_2 + 0, \dots, u_n + 0) \n= (0 + u_1, 0 + u_2, \dots, 0 + u_n) = \mathbf{0} + \mathbf{u} \n= (u_1, u_2, \dots, u_n) \n= \mathbf{u}
$$

 $\leftarrow$ 

 $\equiv$ 

Challenge Proofs—we can do these!

Theorem

Suppose that  $u, v, w \in \Re^n$  and k and l are scalars.

c) 
$$
(l+k)\mathbf{u}=l(\mathbf{u})+k(\mathbf{u})
$$

Proof.

How can we show this?

 $\leftarrow$ 

÷.

# Challenge Proofs

- Show that  $1u = u$
- Show that  $\mathbf{u} + -1\mathbf{u} = \mathbf{0}$

 $\leftarrow$   $\Box$   $\rightarrow$ 

- ∢ r¶

 $\equiv$ 

 $\equiv$  $\mathbf{b}$  $\sim$ 

# Inner Product

#### Definition

Suppose  $\boldsymbol{u} \in \Re^n$  and  $\boldsymbol{v} \in \Re^n$  then define  $\boldsymbol{u} \cdot \boldsymbol{v}$ ,

$$
\mathbf{u} \cdot \mathbf{v} = u_1 v_1 + u_2 v_2 + \ldots + u_n v_n
$$
  
= 
$$
\sum_{i=1}^N u_i v_i
$$

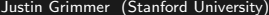

 $\leftarrow$   $\Box$   $\rightarrow$ 

4 母  $\mathcal{A}$   $\equiv$  $\,$   $\,$   $OQ$ 

 $\equiv$ 

### **Examples**

Suppose  $u = (1, 2, 3)$  and  $v = (2, 3, 1)$ . Then,  $\mathbf{u} \cdot \mathbf{v} = 1 \times 2 + 2 \times 3 + 3 \times 1$  $= 2 + 6 + 3$  $=$  11

Suppose  $y = (y_1, y_2, \ldots, y_N)$  and  $\mathbf{1} = (1, 1, 1, \ldots, 1)$ . Then,

$$
\mathbf{y} \cdot \mathbf{1} = y_1 + y_2 + \ldots + y_n
$$

$$
= \sum_{i=1}^n y_i
$$

**←ロ ▶ → 母 ▶** 

 $A \equiv \rightarrow A \equiv \rightarrow \quad \equiv \quad \Leftrightarrow \quad Q \wedge Q$ 

Create a vector in R

 $\equiv$ 

 $OQ$ 

イロト イ部 トイヨト イヨト

Create a vector in R vec <- c(1, 2, 3, 4, 5)

 $E \nabla Q \propto$ 

 $\mathcal{A} \ \overline{\mathcal{B}} \ \models \ \mathcal{A} \ \overline{\mathcal{B}} \ \models$ 

**←ロ ▶ → 母 ▶** 

```
Create a vector in R
vec \leftarrow c(1, 2, 3, 4, 5)
vec<-c()
```
 $\equiv$  990

イロト イ部 トイモト イモト

```
Create a vector in R
vec \leftarrow c(1, 2, 3, 4, 5)
vec<-c()vec[1] <- 1
```
イロト イ母 トイミト イミト ニヨー りんぐ

```
Create a vector in R
vec \leftarrow c(1, 2, 3, 4, 5)
vec<-c()vec[1] <- 1
vec[2] <- 2
```
**∢ ロ ▶ - ィ** *同* **▶** 

```
Create a vector in R
vec \leftarrow c(1, 2, 3, 4, 5)
vec<-c()vec[1] <- 1
vec[2] <- 2
vec[3] <- 3
```
**←ロ ▶ → 母 ▶** 

```
Create a vector in R
vec \leftarrow c(1, 2, 3, 4, 5)
vec<-c()vec[1] <- 1
vec[2] <- 2
vec[3] <- 3
vec[4]<-4
```
← ロ ▶ - ← (型 ▶

```
Create a vector in R
vec \leftarrow c(1, 2, 3, 4, 5)
vec<-c()vec[1] <- 1
vec[2] <- 2
vec[3] <- 3
vec[4] <- 4
vec[5]<-5
```

```
Create a vector in R
vec \leftarrow c(1, 2, 3, 4, 5)
vec<-c()vec[1] <- 1
vec[2] <- 2
vec[3]<- 3
vec[4] <- 4
vec[5]<-5x1 \leftarrow c(2, 2, 3, 2)
```
 $\leftarrow \Box \rightarrow$ 

- 4 - 同 ト  $\sim$ 

ミト ∢ ミト ニヨー つく(^

```
Create a vector in R
vec \leq c(1, 2, 3, 4, 5)
vec<-c()vec[1] <- 1
vec[2] <- 2
vec[3] <- 3
vec[4] <- 4
vec[5]<-5x1 \leftarrow c(2, 2, 3, 2)x2 \leftarrow c(5, 3, 1, 3)
```
 $\leftarrow$   $\Box$   $\rightarrow$ - 4 - 同一 ト K 토 ▶ K 토 ▶ │ 토 │ KD Q QK

```
Create a vector in R
vec \leq c(1, 2, 3, 4, 5)
vec<-c()vec[1] <- 1
vec[2] <- 2
vec[3] <- 3
vec[4] <- 4
vec[5]<-5x1<-c(2, 2, 3, 2)x2 \leftarrow c(5, 3, 1, 3)add <- x1 + x2
```
 $\leftarrow$   $\Box$   $\rightarrow$ - 4 - 同 ト K 토 ▶ K 토 ▶ │ 토 │ KD Q QK

```
Create a vector in R
vec \leq c(1, 2, 3, 4, 5)
vec<-c()vec[1] <- 1
vec[2] <- 2
vec[3] <- 3
vec[4] <- 4
vec[5]<-5x1<-c(2, 2, 3, 2)x2 \leftarrow c(5, 3, 1, 3)add \leftarrow x1 + x2add
[1] 7 5 4 5
```
 $\leftarrow$   $\Box$   $\rightarrow$ 

- 4 - 同 ト

ミト ∢ ミト ニヨー つく(^

```
Create a vector in R
vec \leftarrow c(1, 2, 3, 4, 5)
vec<-c()vec[1] <- 1
vec[2] <- 2
vec[3] <- 3
vec[4] <- 4
vec[5]<-5x1 \leftarrow c(2, 2, 3, 2)x2 \leftarrow c(5, 3, 1, 3)add \leftarrow x1 + x2add
[1] 7 5 4 5
```
scalar $\leftarrow$  10  $*x1$ 

 $\leftarrow$   $\Box$   $\rightarrow$ 

 $E^*$   $\rightarrow$   $E^*$   $E^*$   $E^*$   $E^*$   $\rightarrow$   $G^*$ 

```
Create a vector in R
vec \leq c(1, 2, 3, 4, 5)
vec<-c()vec[1] <- 1
vec[2] <- 2
vec[3] <- 3
vec[4] <- 4
vec[5]<-5x1 \leftarrow c(2, 2, 3, 2)x2 \leftarrow c(5, 3, 1, 3)add \leftarrow x1 + x2add
[1] 7 5 4 5
```
scalar $\leftarrow$  10  $*x1$ scalar [1] 20 20 30 20

 $\leftarrow$   $\Box$   $\rightarrow$ 

 $E^*$   $\rightarrow$   $E^*$   $E^*$   $E^*$   $E^*$   $\rightarrow$   $G^*$
R Code

```
Create a vector in R
vec \leq c(1, 2, 3, 4, 5)
\text{vec}(-c)vec[1] <- 1
vec[2] <- 2
vec[3] <- 3
vec[4] <- 4
vec[5]<-5x1 \leftarrow c(2, 2, 3, 2)x2 \leftarrow c(5, 3, 1, 3)add \le -x_1 + x_2add
[1] 7 5 4 5
```

```
scalar\leftarrow 10 *x1scalar
[1] 20 20 30 20
output \lt - x1 \frac{1}{2} \frac{1}{2} \frac{1}{2}
```
 $A \equiv \rightarrow A \equiv \rightarrow \quad \equiv \quad \text{and} \quad \alpha$ 

R Code

```
Create a vector in R
vec \leftarrow c(1, 2, 3, 4, 5)
\text{vec}(-c)vec[1] <- 1
vec[2] <- 2
vec[3] <- 3
vec[4] <- 4
vec[5]<-5x1 \leftarrow c(2, 2, 3, 2)x2 \leftarrow c(5, 3, 1, 3)add \le -x_1 + x_2add
[1] 7 5 4 5
```
scalar $\leftarrow$  10  $*x1$ scalar [1] 20 20 30 20 output  $\lt$  - x1  $\frac{1}{2}$   $\frac{1}{2}$   $\frac{1}{2}$ output [,1] [1,] 25

 $A \equiv A \equiv A \equiv A \equiv A \equiv A \equiv A$ 

# Challenge Problems

- Suppose  $v = (1, 4, 1, 4)$  and  $w = (4, 1, 4, 1)$ . Calculate:  $v \cdot w$
- Prove  $v \cdot w = w \cdot v$
- Super hard: prove  $\mathbf{v} \cdot \mathbf{v} \ge 0$  and  $\mathbf{v} \cdot \mathbf{v} = 0$  if and only if  $\mathbf{v} = \mathbf{0}$ .

 $\leftarrow$   $\Box$   $\rightarrow$ 

 $\equiv$ 

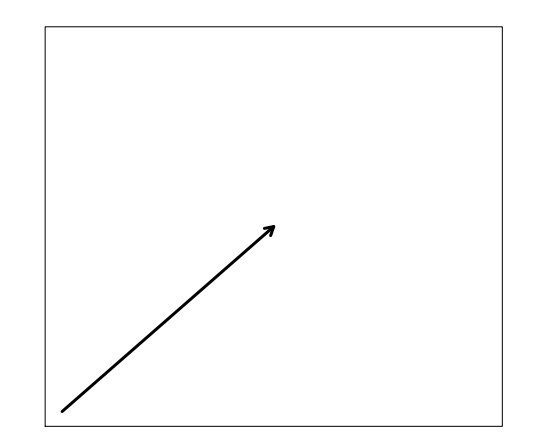

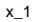

 $\leftarrow \Box \rightarrow$ 

 $\Box$ 

 $\,$  $\triangleleft$ 

 $\rightarrow \equiv$  > Justin Grimmer (Stanford University) [Methodology I](#page-0-0) September 4th, 2015 19 / 62

E  $\,$   $\,$   $\equiv$ 

x\_2

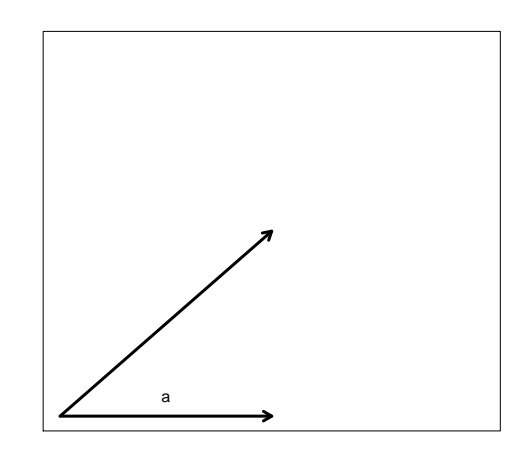

#### - Pythogorean Theorem: Side with length a

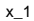

Justin Grimmer (Stanford University) [Methodology I](#page-0-0) September 4th, 2015 19 / 62

 $\leftarrow$ 

 $\equiv$ 

 $OQ$ 

 $\equiv$ 

x\_2

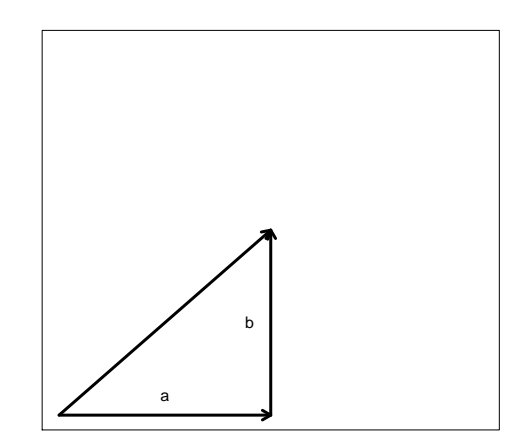

- Pythogorean Theorem: Side with length a
- Side with length b and right triangle

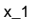

 $\leftarrow$ 

 $OQ$ 

 $\equiv$ 

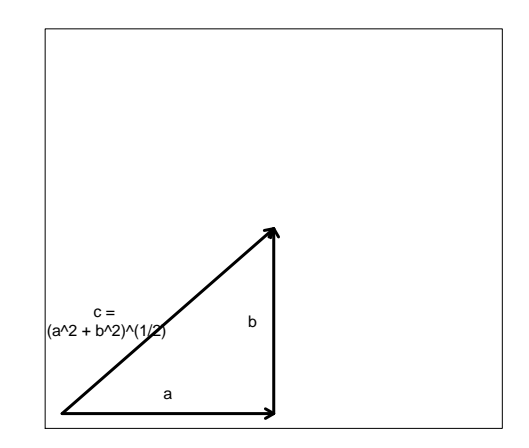

- Pythogorean Theorem: Side with length a
- Side with length b and right triangle<br>←

$$
-c=\sqrt{a^2+b^2}
$$

 $\leftarrow$ 

x\_1

Ξ

 $\times 2$ 

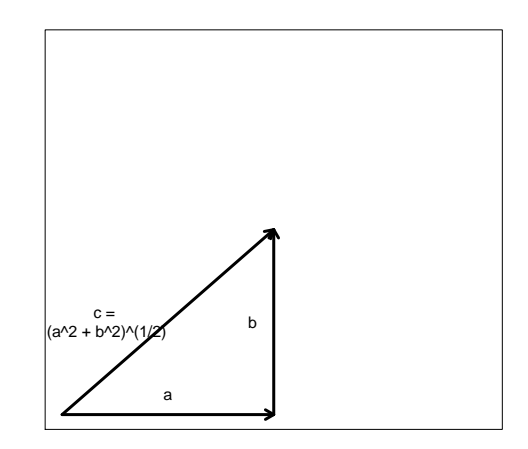

- Pythogorean Theorem: Side with length a
- Side with length b and right triangle<br>←

$$
-c=\sqrt{a^2+b^2}
$$

 $\Box$ 

- This is generally true

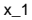

 $OQ$ 

э

Definition

Suppose  $v \in \Re^n$ . Then, we will define its length as

$$
||\mathbf{v}|| = (\mathbf{v} \cdot \mathbf{v})^{1/2}
$$
  
=  $(v_1^2 + v_2^2 + v_3^2 + \dots + v_n^2)^{1/2}$ 

 $\leftarrow$   $\Box$   $\rightarrow$ 

4 母

 $\equiv$ 

 $\mathbf{b}$  $\sim$ 

÷.

# Calculating a Length

Example 1: suppose  $\mathbf{x} = (1, 1, 1)$ .

$$
||x||
$$
 =  $(x \cdot x)^{1/2}$   
 =  $(1+1+1)^{1/2}$   
 =  $\sqrt{3}$ 

Example 2: R code for length function len.vec <- function $(x)$  {  $p1 < -$  sqrt $(x\% * \% x)$ return(p1) }  $x \leftarrow c(1,1,1)$  $lenvec(x)$ [,1]

 $\leftarrow$   $\Box$   $\rightarrow$ 

그 그는 그

# Coding Problem

Let's calculate the length of some vectors

- Write a function to assess the length of a vector.
- Use it to calculate the length of:
	- $-y < -c(10, 20, 30, 40)$
	- x<- seq(1, 1000\*pi, len=1000)

÷.

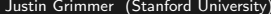

 $\equiv$ 

 $\mathcal{L}_{1}\circ\mathcal{L}_{2}\circ\mathcal{L}_{3}\circ\mathcal{L}_{4}$ 

 $\mathbb{B} \rightarrow \mathbb{R} \oplus \mathbb{B} \rightarrow$ 

 $\sim$  4  $\,$ 

(ロ) (日)

$$
Doc1 = (1, 1, 3, \ldots, 5)
$$

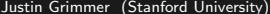

 $\equiv$ 

 $\mathcal{L}_{1}\circ\mathcal{L}_{2}\circ\mathcal{L}_{3}\circ\mathcal{L}_{4}$ 

 $\Xi\rightarrow\rightarrow\Xi\rightarrow$ 

 $\ll$ 

(ロ) (日)

$$
Doc1 = (1, 1, 3, ..., 5)
$$
  

$$
Doc2 = (2, 0, 0, ..., 1)
$$

Justin Grimmer (Stanford University) [Methodology I](#page-0-0) September 4th, 2015 23 / 62

 $\equiv$ 

 $OQ$ 

 $\mathbb{B} \rightarrow \mathbb{R} \oplus \mathbb{B} \rightarrow$ 

 $\sim$  4  $\,$ 

← ロ ▶ → ( 倒 →

## $Doc1 = (1, 1, 3, \ldots, 5)$  $Doc2 = (2, 0, 0, \ldots, 1)$ Doc1, Doc2  $\in \mathbb{R}^M$

 $\leftarrow$   $\Box$   $\rightarrow$ 一、一

 $-4$   $\equiv$   $+$ Justin Grimmer (Stanford University) [Methodology I](#page-0-0) September 4th, 2015 23 / 62

 $\equiv$ 

 $\equiv$  $\mathbf{b}$ 

## $Doc1 = (1, 1, 3, \ldots, 5)$  $Doc2 = (2, 0, 0, \ldots, 1)$ Doc1, Doc2  $\in \mathbb{R}^M$

Provides many operations that will be useful

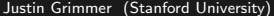

 $\leftarrow$ 

 $\equiv$ 

## $Doc1 = (1, 1, 3, \ldots, 5)$  $Doc2 = (2, 0, 0, \ldots, 1)$ Doc1, Doc2  $\in \mathbb{R}^M$

Provides many operations that will be useful Inner Product between documents:

 $\leftarrow$ 

 $\equiv$ 

$$
\begin{array}{rcl}\n\text{Doc1} & = & (1, 1, 3, \ldots, 5) \\
\text{Doc2} & = & (2, 0, 0, \ldots, 1) \\
\text{Doc1}, \text{Doc2} & \in & \Re^M\n\end{array}
$$

Provides many operations that will be useful Inner Product between documents:

$$
\textbf{Doc1} \cdot \textbf{Doc2} \;\; = \;\; (1,1,3,\ldots,5)^{'} (2,0,0,\ldots,1)
$$

 $\leftarrow$   $\Box$   $\rightarrow$ 

- ∢ r¶

 $\mathbb{R}^n$ 

 $\equiv$ 

$$
\begin{array}{rcl}\n\text{Doc1} & = & (1, 1, 3, \ldots, 5) \\
\text{Doc2} & = & (2, 0, 0, \ldots, 1) \\
\text{Doc1}, \text{Doc2} & \in & \Re^M\n\end{array}
$$

Provides many operations that will be useful Inner Product between documents:

**Doc1** 
$$
\cdot
$$
 **Doc2** =  $(1, 1, 3, ..., 5)'$   $(2, 0, 0, ..., 1)$   
=  $1 \times 2 + 1 \times 0 + 3 \times 0 + ... + 5 \times 1$ 

 $\leftarrow$   $\Box$   $\rightarrow$ 

- ∢ r¶

 $\mathbb{R}^n$ 

 $\equiv$ 

$$
\begin{array}{rcl}\n\text{Doc1} & = & (1, 1, 3, \ldots, 5) \\
\text{Doc2} & = & (2, 0, 0, \ldots, 1) \\
\text{Doc1}, \text{Doc2} & \in & \Re^M\n\end{array}
$$

Provides many operations that will be useful Inner Product between documents:

**Doc1** 
$$
\cdot
$$
 **Doc2** =  $(1, 1, 3, ..., 5)'$   $(2, 0, 0, ..., 1)$   
=  $1 \times 2 + 1 \times 0 + 3 \times 0 + ... + 5 \times 1$   
= 7

 $\leftarrow$   $\Box$   $\rightarrow$ 

- ∢ r¶

 $\mathbb{R}^n$ 

 $\equiv$ 

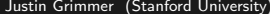

目。  $\mathcal{L}_{1}\circ\mathcal{L}_{2}\circ\mathcal{L}_{3}\circ\mathcal{L}_{4}$ 

イロト イ部 トイヨト イヨト

$$
\begin{array}{rcl} ||\mathbf{Doc1}|| & \equiv & \sqrt{\mathbf{Doc1} \cdot \mathbf{Doc1}} \\ & = & \sqrt{(1, 1, 3, \dots, 5)'(1, 1, 3, \dots, 5)} \\ & = & \sqrt{1^2 + 1^2 + 3^2 + 5^2} \\ & = & 6 \end{array}
$$

Justin Grimmer (Stanford University) [Methodology I](#page-0-0) September 4th, 2015 24 / 62

 $\equiv$ 

 $OQ$ 

イロト イ部 トイヨト イヨト

$$
\begin{array}{rcl} ||\mathbf{Doc1}|| & \equiv & \sqrt{\mathbf{Doc1} \cdot \mathbf{Doc1}} \\ & = & \sqrt{(1, 1, 3, \dots, 5)'(1, 1, 3, \dots, 5)} \\ & = & \sqrt{1^2 + 1^2 + 3^2 + 5^2} \\ & = & 6 \end{array}
$$

Cosine of the angle between documents:

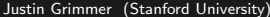

 $\leftarrow$   $\Box$   $\rightarrow$ 

- ∢ r¶

 $\equiv$ 

$$
\begin{array}{rcl} ||\mathbf{Doc1}|| & \equiv & \sqrt{\mathbf{Doc1} \cdot \mathbf{Doc1}} \\ & = & \sqrt{(1, 1, 3, \dots, 5)'(1, 1, 3, \dots, 5)} \\ & = & \sqrt{1^2 + 1^2 + 3^2 + 5^2} \\ & = & 6 \end{array}
$$

Cosine of the angle between documents:

$$
\cos \theta \equiv \left(\frac{\textbf{Doc1}}{||\textbf{Doc1}||}\right) \cdot \left(\frac{\textbf{Doc2}}{||\textbf{Doc2}||}\right)
$$

$$
= \frac{7}{6 \times 2.24}
$$

$$
= 0.52
$$

 $\leftarrow$   $\Box$   $\rightarrow$ 

4 母

 $\mathbf{b}$ 

÷

 $\equiv$ 

# Measuring Similarity

Documents in space  $\rightarrow$  measure similarity/dissimilarity

 $\leftarrow$   $\Box$   $\rightarrow$ 

→ 母

 $\equiv$ 

 $\leftarrow$   $\Box$   $\rightarrow$ 

 $\equiv$ 

- Maximum: document with itself

 $\leftarrow$   $\Box$   $\rightarrow$ 

 $\equiv$ 

- Maximum: document with itself
- Minimum: documents have no words in common (orthogonal)

- Maximum: document with itself
- Minimum: documents have no words in common (orthogonal)
- Increasing when more of same words used

- Maximum: document with itself
- Minimum: documents have no words in common (orthogonal)
- Increasing when more of same words used

- ? 
$$
s(a, b) = s(b, a)
$$
.

# Measuring Similarity

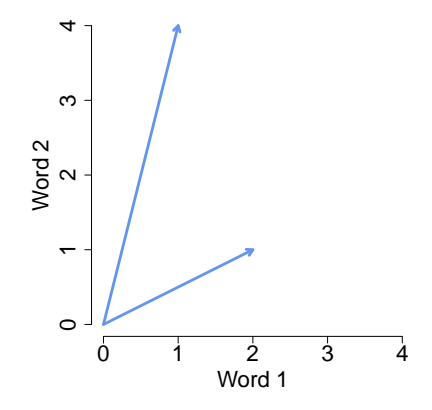

#### Measure 1: Inner product

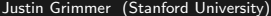

 $\leftarrow$ 

 $OQ$ 

# Measuring Similarity

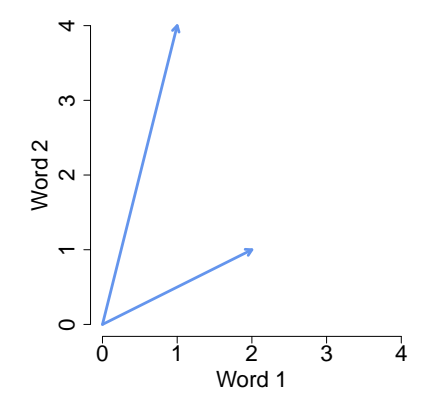

Measure 1: Inner product

$$
(2,1)^{'}\cdot(1,4)\ =\ 6
$$

 $\leftarrow$ 

 $OQ$ 

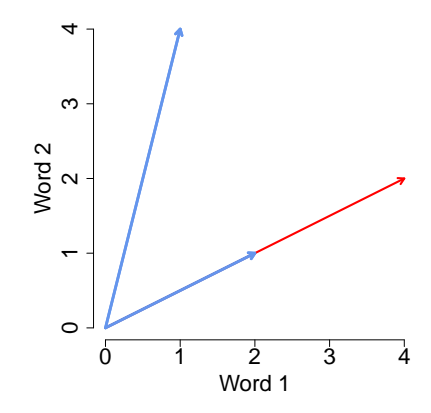

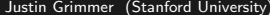

 $\mathcal{O} \curvearrowright \curvearrowright$ [Methodology I](#page-0-0) September 4th, 2015 27 / 62

目

(ロ) (@) (경) (경)

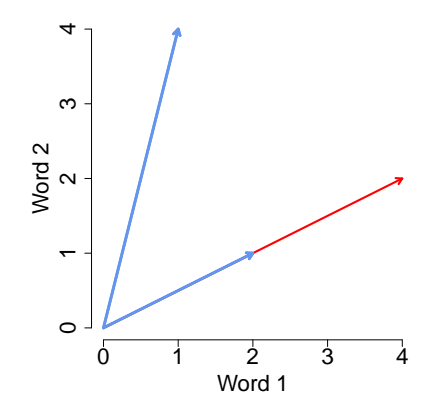

Problem(?): length dependent

 $\leftarrow$ 

 $OQ$ 

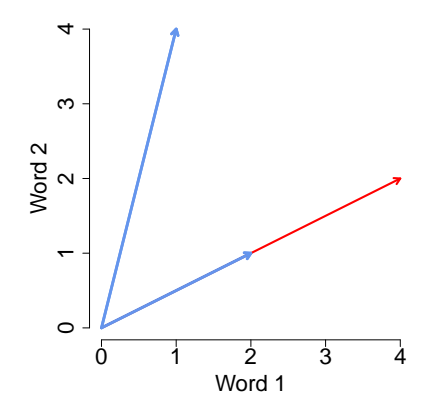

Problem(?): length dependent

$$
(4,2)^{'}(1,4)\ =\ 12
$$

 $\leftarrow$ 

 $OQ$ 

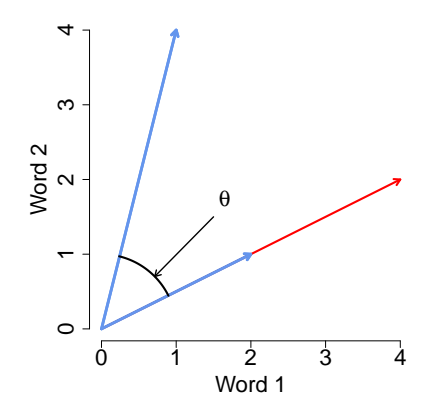

Problem(?): length dependent

$$
(4,2)^{'}(1,4) = 12
$$
  
 $a \cdot b = ||a|| \times ||b|| \times \cos \theta$ 

 $\leftarrow \Box$ 

 $OQ$
<span id="page-72-0"></span> $\cos \theta$ : removes document length from similarity measure

 $\leftarrow$   $\Box$   $\rightarrow$ 

→ 母

 $\mathbb{R}^n$ 

 $\equiv$ 

<span id="page-73-0"></span> $\cos \theta$ : removes document length from similarity measure

$$
\cos \theta = \left(\frac{a}{||a||}\right) \cdot \left(\frac{b}{||b||}\right)
$$

 $\leftarrow$   $\Box$   $\rightarrow$ 

→ 母

 $\mathbb{R}^n$ 

 $\equiv$ 

 $\cos \theta$ : removes document length from similarity measure

$$
\cos \theta = \left(\frac{a}{||a||}\right) \cdot \left(\frac{b}{||b||}\right)
$$

$$
\frac{(4,2)}{||(4,2)||} = (0.89, 0.45)
$$

 $\leftarrow$   $\Box$   $\rightarrow$ 

- ∢ r¶

 $\equiv$ 

 $\cos \theta$ : removes document length from similarity measure

$$
\cos \theta = \left(\frac{a}{||a||}\right) \cdot \left(\frac{b}{||b||}\right)
$$

$$
\frac{(4,2)}{||(4,2)||} = (0.89, 0.45)
$$

$$
\frac{(2,1)}{||(2,1)||} = (0.89, 0.45)
$$

**∢ ロ ▶ ⊣ 何** 

 $\mathbb{R}^n$ 

 $\equiv$ 

 $\cos \theta$ : removes document length from similarity measure

$$
\cos \theta = \left(\frac{a}{||a||}\right) \cdot \left(\frac{b}{||b||}\right)
$$

$$
\frac{(4,2)}{||(4,2)||} = (0.89, 0.45)
$$

$$
\frac{(2,1)}{||(2,1)||} = (0.89, 0.45)
$$

$$
\frac{(1,4)}{||(1,4)||} = (0.24, 0.97)
$$

**∢ ロ ▶ ⊣ 何** 

 $\mathbb{R}^n$ 

 $\equiv$ 

 $\cos \theta$ : removes document length from similarity measure

$$
\cos \theta = \left(\frac{a}{||a||}\right) \cdot \left(\frac{b}{||b||}\right)
$$

$$
\frac{(4,2)}{||(4,2)||} = (0.89, 0.45)
$$

$$
\frac{(2,1)}{||(2,1)||} = (0.89, 0.45)
$$

$$
\frac{(1,4)}{||(1,4)||} = (0.24, 0.97)
$$

$$
(0.89, 0.45)'(0.24, 0.97) = 0.65
$$

 $\leftarrow$   $\Box$   $\rightarrow$ 

 $\equiv$ 

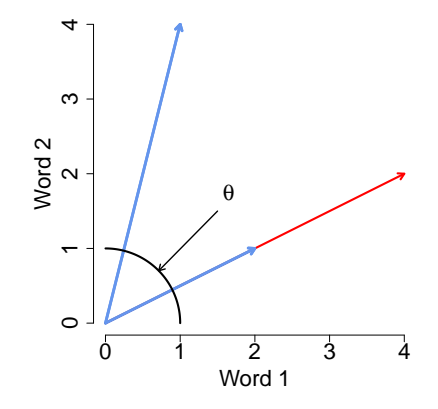

 $\cos \theta$ : removes document length from similarity measure

 $\leftarrow$ 

 $OQ$ 

э

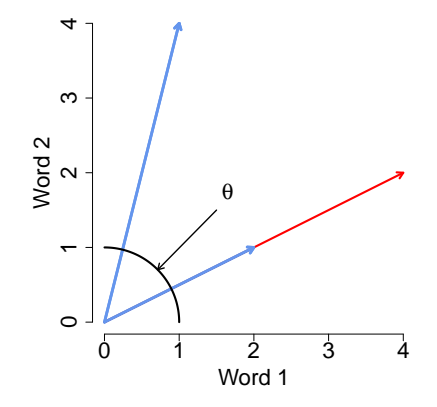

 $\cos \theta$ : removes document length from similarity measure Project onto Hypersphere

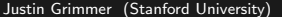

 $\leftarrow$ 

<span id="page-80-0"></span>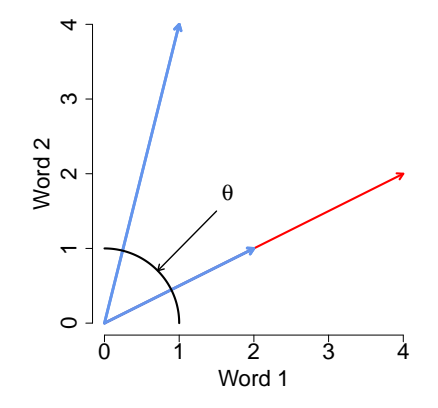

 $\cos \theta$ : removes document length from similarity measure Project onto Hypersphere  $\cos \theta \rightarrow$  Inverse distance on Hypersphere

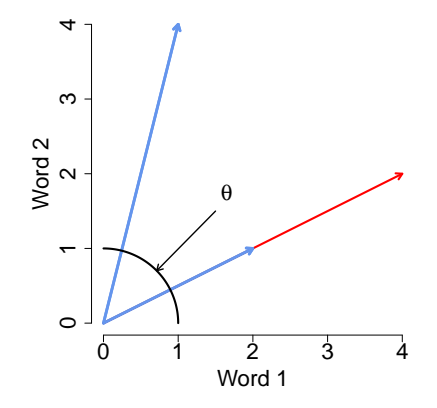

 $\cos \theta$ : removes document length from similarity measure Project onto Hypersphere  $\cos \theta \rightarrow$  Inverse distance on Hypersphere von Mises Fisher distribution : distribution on s[phe](#page-80-0)[re](#page-82-0) [s](#page-72-0)[u](#page-73-0)[r](#page-82-0)[f](#page-83-0)[ac](#page-0-0)[e](#page-0-1)  $OQ$ 

#### <span id="page-82-0"></span>**Matrices**

#### Definition

A Matrix is a rectangular array of numbers

$$
\mathbf{A} = \begin{pmatrix} a_{11} & a_{12} & \cdots & a_{1n} \\ a_{21} & a_{22} & \cdots & a_{2n} \\ \vdots & \vdots & \ddots & \vdots \\ a_{m1} & a_{m2} & \cdots & a_{mn} \end{pmatrix}
$$

If **A** has m rows n columns we will say that **A** is an  $m \times n$  matrix. Suppose **X** and **Y** are  $m \times n$  matrices. Then  $X = Y$  if  $x_{ii} = y_{ii}$  for all i and j

#### <span id="page-83-0"></span>Simple Examples

$$
I = \begin{pmatrix} 1 & 0 & 0 & \dots & 0 \\ 0 & 1 & 0 & \dots & 0 \\ 0 & 0 & 1 & \dots & 0 \\ \vdots & \vdots & \vdots & \ddots & \vdots \\ 0 & 0 & 0 & \dots & 1 \end{pmatrix}
$$

If I is an  $n \times n$  matrix we will call an identity matrix.

 $\equiv$ 

 $OQ$ 

**∢ ロ ▶ ⊣ 何** 

#### Simple Examples

$$
\boldsymbol{X} = \begin{pmatrix} 1 & 2 & 3 \\ 2 & 1 & 4 \end{pmatrix}
$$

 $\boldsymbol{X}$  is an 2  $\times$  3 matrix

 $\equiv$ 

 $OQ$ 

 $\mathcal{A} \ \overline{\mathcal{B}} \ \models \ \mathcal{A} \ \overline{\mathcal{B}} \ \models$ 

**←ロ ▶ → 母 ▶** 

## Matrix Algebra

Definition

#### Suppose **X** and **Y** are  $m \times n$  matrices. Then define

$$
\mathbf{X} + \mathbf{Y} = \begin{pmatrix} x_{11} & x_{12} & \dots & x_{1n} \\ x_{21} & x_{22} & \dots & x_{2n} \\ \vdots & \vdots & \ddots & \vdots \\ x_{m1} & x_{m2} & \dots & x_{mn} \end{pmatrix} + \begin{pmatrix} y_{11} & y_{12} & \dots & y_{1n} \\ y_{21} & y_{22} & \dots & y_{2n} \\ \vdots & \vdots & \ddots & \vdots \\ y_{m1} & y_{m2} & \dots & y_{mn} \end{pmatrix}
$$

$$
= \begin{pmatrix} x_{11} + y_{11} & x_{12} + y_{12} & \dots & x_{1n} + y_{1n} \\ x_{21} + y_{21} & x_{22} + y_{22} & \dots & x_{2n} + y_{2n} \\ \vdots & \vdots & \ddots & \vdots \\ x_{m1} + y_{m1} & x_{m2} + y_{m2} & \dots & x_{mn} + y_{mn} \end{pmatrix}
$$

 $\leftarrow$   $\Box$   $\rightarrow$ 

4 伊  $\mathbb{R}^2$  $\left\langle \cdot \right\rangle$   $OQ$ 

 $\equiv$ 

#### Matrix Algebra

Definition

Suppose **X** is an  $m \times n$  matrix and  $k \in \Re$ . Then,

$$
kX = \begin{pmatrix} kx_{11} & kx_{12} & \dots & kx_{1n} \\ kx_{21} & kx_{22} & \dots & kx_{2n} \\ \vdots & \vdots & \ddots & \vdots \\ kx_{m1} & kx_{m2} & \dots & kx_{mn} \end{pmatrix}
$$

Prove theorems about this tonight

 $\leftarrow$   $\Box$   $\rightarrow$ 

 $\equiv$ 

Using matrix command mat1<- matrix(NA, nrow=3, ncol=2) ## Creating matrix  $mat1[1,1]$  <- 1  $mat1[1,2]$  <- 2  $mat1[2,1]<-1$  $mat1[2,2]<-4$  $mat1[3,1] < - exp(1)$  $mat1[3,2]<-4$ 

 $\leftarrow$   $\Box$   $\rightarrow$ 

Using rbind  $r1<-c(1, 2)$  $r2<-c(1, 4)$  $r3 < -c(exp(1), 4)$  $mat1 < -$  rbind $(rl, r2, r3)$ 

ミトマミト

 $\leftarrow$   $\Box$   $\rightarrow$ 4 伊  $\sim$  三 りへい

Using cbind  $c1 \leftarrow c(1, 1, exp(1))$  $c2 \leftarrow c(2, 4, 4)$ 

目目  $OQ$ 

 $\mathbb{B} \rightarrow \mathbb{R} \oplus \mathbb{B} \rightarrow$ 

 $\left\langle \cdot \right\rangle$ 

**←ロ ▶ → 母 ▶** 

dim(mat1) [1] 3 2 mat1 + mat1  $[,1]$   $[,2]$  $[1,] 2.0000004$ [2,] 2.000000 8 [3,] 5.436564 8

イロト イ母 トイミト イミト ニヨー りんぐ

```
What if the matrices are of different dimension
mat1 <- matrix(1, nrow=3, ncol=2)mat2<- matrix(2, nrow=10, ncol=3)
mat1 + mat2Error in mat1 + mat2 : non-conformable arrays
```
 $\equiv$   $\curvearrowleft$  a  $\curvearrowright$ 

 $E \rightarrow 0$ 

 $\leftarrow$   $\Box$   $\rightarrow$ 

We will use matrix transpose to flip the dimensionality of a matrix

 $\leftarrow$   $\Box$   $\rightarrow$ 

4 母

 $\equiv$ 

We will use matrix transpose to flip the dimensionality of a matrix

$$
\mathbf{X} = \begin{pmatrix} x_{11} & x_{12} & \dots & x_{1n} \\ x_{21} & x_{22} & \dots & x_{2n} \\ \vdots & \vdots & \ddots & \vdots \\ x_{m1} & x_{m2} & \dots & x_{mn} \end{pmatrix}
$$

 $\leftarrow$   $\Box$   $\rightarrow$ 

 $OQ$ 

э

We will use matrix transpose to flip the dimensionality of a matrix

$$
\mathbf{X} = \begin{pmatrix} x_{11} & x_{12} & \dots & x_{1n} \\ x_{21} & x_{22} & \dots & x_{2n} \\ \vdots & \vdots & \ddots & \vdots \\ x_{m1} & x_{m2} & \dots & x_{mn} \\ x_{12} & & & & \\ x_{1n} & & & & \end{pmatrix}
$$

 $\equiv$ 

 $OQ$ 

 $\leftarrow$   $\Box$   $\rightarrow$ 

- ∢ r¶

We will use matrix transpose to flip the dimensionality of a matrix

$$
\mathbf{X} = \begin{pmatrix} x_{11} & x_{12} & \dots & x_{1n} \\ x_{21} & x_{22} & \dots & x_{2n} \\ \vdots & \vdots & \ddots & \vdots \\ x_{m1} & x_{m2} & \dots & x_{mn} \\ x_{12} & x_{22} & \dots & x_{mn} \end{pmatrix}
$$

$$
\mathbf{X}' = \begin{pmatrix} x_{11} & x_{21} \\ x_{12} & x_{22} \\ \vdots & \vdots \\ x_{1n} & x_{2n} \end{pmatrix}
$$

 $\leftarrow$   $\Box$   $\rightarrow$ 

- 4 一句

 $\equiv$ 

We will use matrix transpose to flip the dimensionality of a matrix

$$
\mathbf{X} = \begin{pmatrix} x_{11} & x_{12} & \dots & x_{1n} \\ x_{21} & x_{22} & \dots & x_{2n} \\ \vdots & \vdots & \ddots & \vdots \\ x_{m1} & x_{m2} & \dots & x_{mn} \\ \end{pmatrix}
$$

$$
\mathbf{X}' = \begin{pmatrix} x_{11} & x_{21} & \dots & x_{1n} \\ x_{12} & x_{22} & \dots & x_{1n} \\ \vdots & \vdots & \ddots & \vdots \\ x_{1n} & x_{2n} & \dots & x_{2n} \end{pmatrix}
$$

 $\leftarrow$   $\Box$   $\rightarrow$ 

E

We will use matrix transpose to flip the dimensionality of a matrix

$$
\mathbf{X} = \begin{pmatrix} x_{11} & x_{12} & \dots & x_{1n} \\ x_{21} & x_{22} & \dots & x_{2n} \\ \vdots & \vdots & \ddots & \vdots \\ x_{m1} & x_{m2} & \dots & x_{mn} \\ x_{12} & x_{22} & \dots & x_{m2} \\ \vdots & \vdots & \ddots & \vdots \\ x_{1n} & x_{2n} & \dots & x_{mn} \end{pmatrix}
$$

 $\leftarrow$   $\Box$   $\rightarrow$ 

 $OQ$ 

э

We will use matrix transpose to flip the dimensionality of a matrix

$$
\mathbf{X} = \begin{pmatrix} x_{11} & x_{12} & \dots & x_{1n} \\ x_{21} & x_{22} & \dots & x_{2n} \\ \vdots & \vdots & \ddots & \vdots \\ x_{m1} & x_{m2} & \dots & x_{mn} \\ x_{12} & x_{21} & \dots & x_{m1} \\ x_{12} & x_{22} & \dots & x_{m2} \\ \vdots & \vdots & \ddots & \vdots \\ x_{1n} & x_{2n} & \dots & x_{mn} \end{pmatrix}
$$

If  $\boldsymbol{X}$  is an  $m \times n$  then  $\boldsymbol{X}^{'}$  is  $n \times m$ .

 $\leftarrow$   $\Box$   $\rightarrow$ 

We will use matrix transpose to flip the dimensionality of a matrix

$$
\mathbf{X} = \begin{pmatrix} x_{11} & x_{12} & \dots & x_{1n} \\ x_{21} & x_{22} & \dots & x_{2n} \\ \vdots & \vdots & \ddots & \vdots \\ x_{m1} & x_{m2} & \dots & x_{mn} \\ \vdots & \vdots & \ddots & \vdots \\ x_{11} & x_{21} & \dots & x_{m2} \\ \vdots & \vdots & \ddots & \vdots \\ x_{1n} & x_{2n} & \dots & x_{mn} \end{pmatrix}
$$

If  $\boldsymbol{X}$  is an  $m \times n$  then  $\boldsymbol{X}^{'}$  is  $n \times m$ . If  $\boldsymbol{X} = \boldsymbol{X}^{'}$  then we say  $\boldsymbol{X}$  is symmetric.

Example 1: 
$$
\mathbf{X} = \begin{pmatrix} 4 & 1 & 2 \\ 1 & 2 & 3 \end{pmatrix}
$$
 then  $\mathbf{X}' = \begin{pmatrix} 4 & 1 \\ 1 & 2 \\ 2 & 3 \end{pmatrix}$ 

```
In R
mat1 < - matrix(c(1, 2, 3), nrow=3, ncol=2)
mat2 < - t(mat1)dim(mat1)
3 2
dim(mat2)
2 3
```
 $\equiv$   $\curvearrowleft$  a  $\curvearrowright$ 

ミトマミト

 $\leftarrow$   $\Box$   $\rightarrow$ 

How do we multiply matrices?

 $\leftarrow$   $\Box$   $\rightarrow$ 

4 母

 $\equiv$ 

How do we multiply matrices?

Because we want to use matrix multiplication to solve equations we won't use an intuitive definition

 $\leftarrow$   $\Box$   $\rightarrow$ 

 $\equiv$ 

How do we multiply matrices?

Because we want to use matrix multiplication to solve equations we won't use an intuitive definition

Suppose we have two matrices

 $\leftarrow$   $\Box$   $\rightarrow$ 

How do we multiply matrices?

Because we want to use matrix multiplication to solve equations we won't use an intuitive definition

Suppose we have two matrices

$$
\boldsymbol{X} = \begin{pmatrix} 1 & 1 \\ 1 & 1 \end{pmatrix}, \ \boldsymbol{Y} = \begin{pmatrix} 1 & 2 \\ 3 & 4 \end{pmatrix}
$$

 $\leftarrow$   $\Box$   $\rightarrow$ 

How do we multiply matrices?

Because we want to use matrix multiplication to solve equations we won't use an intuitive definition

Suppose we have two matrices

$$
\boldsymbol{X} = \begin{pmatrix} 1 & 1 \\ 1 & 1 \end{pmatrix}, \ \boldsymbol{Y} = \begin{pmatrix} 1 & 2 \\ 3 & 4 \end{pmatrix}
$$

We will create a new matrix  $\boldsymbol{A}$  by matrix multiplication:

How do we multiply matrices?

Because we want to use matrix multiplication to solve equations we won't use an intuitive definition

Suppose we have two matrices

$$
\boldsymbol{X} = \begin{pmatrix} 1 & 1 \\ 1 & 1 \end{pmatrix}, \ \boldsymbol{Y} = \begin{pmatrix} 1 & 2 \\ 3 & 4 \end{pmatrix}
$$

We will create a new matrix  $\boldsymbol{A}$  by matrix multiplication:

 $A = XY$ 

How do we multiply matrices?

Because we want to use matrix multiplication to solve equations we won't use an intuitive definition

Suppose we have two matrices

$$
\boldsymbol{X} = \begin{pmatrix} 1 & 1 \\ 1 & 1 \end{pmatrix}, \ \boldsymbol{Y} = \begin{pmatrix} 1 & 2 \\ 3 & 4 \end{pmatrix}
$$

We will create a new matrix  $\boldsymbol{A}$  by matrix multiplication:

$$
\mathbf{A} = \mathbf{XY} = \begin{pmatrix} 1 & 1 \\ 1 & 1 \end{pmatrix} \begin{pmatrix} 1 & 2 \\ 3 & 4 \end{pmatrix}
$$
How do we multiply matrices?

Because we want to use matrix multiplication to solve equations we won't use an intuitive definition

Suppose we have two matrices

$$
\boldsymbol{X} = \begin{pmatrix} 1 & 1 \\ 1 & 1 \end{pmatrix}, \ \boldsymbol{Y} = \begin{pmatrix} 1 & 2 \\ 3 & 4 \end{pmatrix}
$$

We will create a new matrix  $\boldsymbol{A}$  by matrix multiplication:

$$
\mathbf{A} = \mathbf{XY}
$$
  
=  $\begin{pmatrix} 1 & 1 \\ 1 & 1 \end{pmatrix} \begin{pmatrix} 1 & 2 \\ 3 & 4 \end{pmatrix}$   
=  $\begin{pmatrix} 1 \times 1 + 1 \times 3 \\ 1 \times 1 + 1 \times 3 \end{pmatrix}$ 

How do we multiply matrices?

Because we want to use matrix multiplication to solve equations we won't use an intuitive definition

Suppose we have two matrices

$$
\boldsymbol{X} = \begin{pmatrix} 1 & 1 \\ 1 & 1 \end{pmatrix}, \ \boldsymbol{Y} = \begin{pmatrix} 1 & 2 \\ 3 & 4 \end{pmatrix}
$$

We will create a new matrix  $\boldsymbol{A}$  by matrix multiplication:

$$
A = XY
$$
  
=  $\begin{pmatrix} 1 & 1 \\ 1 & 1 \end{pmatrix} \begin{pmatrix} 1 & 2 \\ 3 & 4 \end{pmatrix}$   
=  $\begin{pmatrix} 1 \times 1 + 1 \times 3 & 1 \times 2 + 1 \times 4 \\ 1 & 1 \end{pmatrix}$ 

How do we multiply matrices?

Because we want to use matrix multiplication to solve equations we won't use an intuitive definition

Suppose we have two matrices

$$
\boldsymbol{X} = \begin{pmatrix} 1 & 1 \\ 1 & 1 \end{pmatrix}, \ \boldsymbol{Y} = \begin{pmatrix} 1 & 2 \\ 3 & 4 \end{pmatrix}
$$

We will create a new matrix  $\boldsymbol{A}$  by matrix multiplication:

$$
A = XY
$$
  
=  $\begin{pmatrix} 1 & 1 \\ 1 & 1 \end{pmatrix} \begin{pmatrix} 1 & 2 \\ 3 & 4 \end{pmatrix}$   
=  $\begin{pmatrix} 1 \times 1 + 1 \times 3 & 1 \times 2 + 1 \times 4 \\ 1 \times 1 + 1 \times 3 & \end{pmatrix}$ 

How do we multiply matrices?

Because we want to use matrix multiplication to solve equations we won't use an intuitive definition

Suppose we have two matrices

$$
\boldsymbol{X} = \begin{pmatrix} 1 & 1 \\ 1 & 1 \end{pmatrix}, \ \boldsymbol{Y} = \begin{pmatrix} 1 & 2 \\ 3 & 4 \end{pmatrix}
$$

We will create a new matrix  $\boldsymbol{A}$  by matrix multiplication:

$$
A = XY
$$
  
=  $\begin{pmatrix} 1 & 1 \\ 1 & 1 \end{pmatrix} \begin{pmatrix} 1 & 2 \\ 3 & 4 \end{pmatrix}$   
=  $\begin{pmatrix} 1 \times 1 + 1 \times 3 & 1 \times 2 + 1 \times 4 \\ 1 \times 1 + 1 \times 3 & 1 \times 2 + 1 \times 4 \end{pmatrix}$ 

How do we multiply matrices?

Because we want to use matrix multiplication to solve equations we won't use an intuitive definition

Suppose we have two matrices

$$
\boldsymbol{X} = \begin{pmatrix} 1 & 1 \\ 1 & 1 \end{pmatrix}, \ \boldsymbol{Y} = \begin{pmatrix} 1 & 2 \\ 3 & 4 \end{pmatrix}
$$

We will create a new matrix  $\boldsymbol{A}$  by matrix multiplication:

$$
A = XY
$$
  
=  $\begin{pmatrix} 1 & 1 \\ 1 & 1 \end{pmatrix} \begin{pmatrix} 1 & 2 \\ 3 & 4 \end{pmatrix}$   
=  $\begin{pmatrix} 1 \times 1 + 1 \times 3 & 1 \times 2 + 1 \times 4 \\ 1 \times 1 + 1 \times 3 & 1 \times 2 + 1 \times 4 \\ 4 & 6 \end{pmatrix}$   
=  $\begin{pmatrix} 4 & 6 \\ 4 & 6 \end{pmatrix}$ 

Definition

Suppose **X** is an  $m \times n$  matrix and **Y** is an  $n \times k$  matrix. Then define the matrix **A** an  $m \times k$  matrix that obtains from multiplying **X** and **Y** as,

 $A = XY$ =  $\sqrt{ }$  $\overline{\phantom{a}}$  $x_{11}$   $x_{12}$  ...  $x_{1n}$  $x_{21}$   $x_{22}$  ...  $x_{2n}$ . . . . . . . . . . . .  $x_{m1}$   $x_{m2}$  ...  $x_{mn}$  $\setminus$  $\Bigg\}$  $\sqrt{ }$  $\overline{\phantom{a}}$  $y_{11}$   $y_{12}$  ...  $y_{1k}$  $y_{21}$   $y_{22}$  ...  $y_{2k}$ . . . . . . . . . . . .  $y_{n1}$   $y_{n2}$  ...  $y_{nk}$  $\setminus$  $\Bigg\}$ =  $\sqrt{ }$  $\left\vert \right\vert$  $x_{11}y_{11} + x_{12}y_{21} + \ldots + x_{1n}y_{n1}$  ...  $x_{11}y_{1k} + x_{12}y_{2k} + \ldots + x_{1n}y_{nk}$ . . . . . . . . .  $x_{m1}y_{11} + x_{m2}y_{21} + \ldots + x_{mn}y_{n1} \ldots x_{m1}y_{11} + x_{m2}y_{12} + \ldots + x_{mn}y_{nk}$  $\setminus$  $\Big\}$ 

#### Definition

Suppose **X** is an  $m \times n$  matrix and **Y** is an  $n \times k$  matrix. Write the row vectors of  $X =$  $\sqrt{ }$  $\overline{\phantom{a}}$  $x_1$  $x_2$ . . .  $x_m$  $\setminus$ and **Y** as column vector  $\mathbf{Y} = (\mathbf{y}_1 \quad \mathbf{y}_2 \quad \dots \quad \mathbf{y}_k)$ .

Then the  $m \times k$  matrix  $A = XY$  can be written as

$$
\mathbf{A} = \begin{pmatrix} \mathbf{x}_1 \cdot \mathbf{y}_1 & \mathbf{x}_1 \cdot \mathbf{y}_2 & \dots & \mathbf{x}_1 \cdot \mathbf{y}_k \\ \mathbf{x}_2 \cdot \mathbf{y}_1 & \mathbf{x}_2 \cdot \mathbf{y}_2 & \dots & \mathbf{x}_2 \cdot \mathbf{y}_k \\ \vdots & \vdots & \ddots & \vdots \\ \mathbf{x}_m \cdot \mathbf{y}_1 & \mathbf{x}_m \cdot \mathbf{y}_2 & \dots & \mathbf{x}_m \cdot \mathbf{y}_k \end{pmatrix}
$$

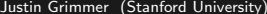

つのい

Let's work on an example together!  
\n
$$
\mathbf{X} = \begin{pmatrix} 1 & 4 & 5 \\ 10 & 2 & 3 \end{pmatrix}
$$
\n
$$
\mathbf{Y} = \begin{pmatrix} 2 & 3 \\ 1 & 5 \\ 3 & 5 \end{pmatrix}
$$
 What is  $\mathbf{X} \mathbf{Y}$ ?

 $\Rightarrow$   $\rightarrow$  $\sim$  4  $^\circ$ 

 $\triangleleft$ 

**←ロ ▶ → 母 ▶** 

 $\equiv$ 

Let's work on an example together!

$$
\mathbf{X} = \begin{pmatrix} 1 & 4 & 5 \\ 10 & 2 & 3 \end{pmatrix}
$$

$$
\mathbf{Y} = \begin{pmatrix} 2 & 3 \\ 1 & 5 \\ 3 & 5 \end{pmatrix} \text{ What is } \mathbf{X} \mathbf{Y}?
$$

Not all matrices can be multiplied.

Matrix  $AB$  exists only if the number of columns in  $A =$  number of rows in **B**. If **AB** exists we will say the matrices are conformable

# Matrix Multiplication with a Vector

Suppose 
$$
\mathbf{X} = \begin{pmatrix} 2 & 3 & 4 & 5 \\ 1 & 5 & 1 & 2 \\ 3 & 5 & 3 & 4 \end{pmatrix}
$$
 a 3 × 4 matrix and that  $\mathbf{v} = \begin{pmatrix} 3 \\ 3 \\ 4 \\ 10 \end{pmatrix}$  a 4 × 1

matrix (or a column vector) what is  $Xv?$ What is  $\mathbf{X}^{'}\mathbf{v}$ ?

 $\equiv$ 

 $OQ$ 

 $\equiv$   $\rightarrow$ 

 $\leftarrow$   $\Box$   $\rightarrow$   $\leftarrow$   $\Box$   $\rightarrow$ 

# Algebraic Properties

0 1 . . . 0 . . . . . . . . . . . . 0 0 ... 1

Suppose X is an  $m \times n$  matrix and Y is an  $n \times k$  matrix. Suppose that  $\sqrt{ }$  $1 \t0 \t... \t0$  $\setminus$ 

as the identity matrix and that  $k \in Re$ .

- $XY \neq YX$  in general !!!! (but it could)
- $XI = X$  (let's talk it out!)
- $(\boldsymbol{X}')' = \boldsymbol{X}$

 $\mathbf{l}$  =

 $\overline{\phantom{a}}$ 

- $(\boldsymbol{X}\boldsymbol{Y})^{'}=\boldsymbol{Y}^{'}\boldsymbol{X}^{'}$
- $(kX)^{'}=kX^{'}$
- $(X + Y)' = X' + Y'$

Examples, Implenting in R

```
R and matrix multiplication
X<- matrix(NA, nrow=2, ncol=3)
Y<- matrix(NA, nrow=3, ncol=2)
X[1,]-c(1, 4, 5)X[2,]<-c(10, 2, 3)Y[1,]<-c(2, 3)Y[2,]<-c(1, 5)Y[3,]<-c(3, 5)A \leftarrow X \% * \% Y> A[.1] [.2][1,] 21 48
[2,] 31 55
```
 $A \equiv \rightarrow A \equiv \rightarrow \quad \equiv \quad \text{and} \quad \alpha$ 

Big topic: suppose  $\boldsymbol{X}$  is an  $n\times n$  matrix. We want to find the matrix  $X^{-1}$ such that

$$
\mathbf{X}^{-1}\mathbf{X} = \mathbf{XX}^{-1} = \mathbf{I}
$$

where *I* is the  $n \times n$  identity matrix. Why?

- Regression
- Solving systems of equations
- Will provide intuition about "colinearity", "fixed effects", "treatment designs" and what we can learn as social scientists

Calculate  $\rightsquigarrow$  Properties of Inverses  $\rightsquigarrow$  when do inverses exist  $\rightsquigarrow$ Application to regression analysis

 $\equiv$ 

<span id="page-121-0"></span>Consider the following equations:

$$
x_1 + x_2 + x_3 = 0
$$
  

$$
0x_1 + 0x_2 + x_3 = 5
$$

(0.1)

 $OQ$ 

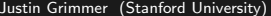

 $\leftarrow \Box$  ):

4 母

 $\equiv$ 

#### <span id="page-122-0"></span>Some Motivating Examples Consider the following equations:

- $x_1 + x_2 + x_3 = 0$
- $x_1 + x_2 + 0x_3 = 0$
- $0x_1 + x_2 + x_3 = 0$
- $x_1 + 0x_2 + x_3 = 0$

 $\leftarrow$   $\Box$   $\rightarrow$ 4 母  $\equiv$ 

Consider the following equations:

$$
x_1 + x_2 + x_3 = 0
$$
  
\n
$$
0x_1 + 5x_2 + 0x_3 = 5
$$
  
\n
$$
0x_1 + 0x_2 + 3x_3 = 6
$$

 $\leftarrow$   $\Box$   $\rightarrow$ 

4 母

 $\equiv$ 

Consider the following equations:

$$
x_1 + x_2 + x_3 = 0
$$
  
\n
$$
0x_1 + 5x_2 + 0x_3 = 5
$$
  
\n
$$
0x_1 + 0x_2 + 3x_3 = 6
$$

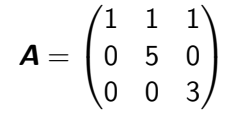

 $\leftarrow$ 

 $\equiv$ 

Consider the following equations:

$$
x_1 + x_2 + x_3 = 0
$$
  
\n
$$
0x_1 + 5x_2 + 0x_3 = 5
$$
  
\n
$$
0x_1 + 0x_2 + 3x_3 = 6
$$

$$
\mathbf{A} = \begin{pmatrix} 1 & 1 & 1 \\ 0 & 5 & 0 \\ 0 & 0 & 3 \end{pmatrix}
$$

$$
\mathbf{x} = (x_1, x_2, x_3)
$$

 $\leftarrow$   $\Box$   $\rightarrow$ 

4 母

 $\equiv$ 

Consider the following equations:

$$
x_1 + x_2 + x_3 = 0
$$
  
\n
$$
0x_1 + 5x_2 + 0x_3 = 5
$$
  
\n
$$
0x_1 + 0x_2 + 3x_3 = 6
$$

$$
\mathbf{A} = \begin{pmatrix} 1 & 1 & 1 \\ 0 & 5 & 0 \\ 0 & 0 & 3 \end{pmatrix}
$$
  

$$
\mathbf{x} = (x_1, x_2, x_3)
$$
  

$$
\mathbf{b} = (0, 5, 6)
$$

 $\leftarrow$   $\Box$   $\rightarrow$ 

4 母

 $\equiv$ 

Consider the following equations:

$$
x_1 + x_2 + x_3 = 0
$$
  
\n
$$
0x_1 + 5x_2 + 0x_3 = 5
$$
  
\n
$$
0x_1 + 0x_2 + 3x_3 = 6
$$

 $A =$  $\sqrt{ }$  $\mathcal{L}$ 1 1 1 0 5 0 0 0 3  $\setminus$  $\overline{1}$  $x = (x_1, x_2, x_3)$  $\bm{b} = (0, 5, 6)$ 

The system of equations are now,

<span id="page-128-0"></span>Consider the following equations:

$$
x_1 + x_2 + x_3 = 0
$$
  
\n
$$
0x_1 + 5x_2 + 0x_3 = 5
$$
  
\n
$$
0x_1 + 0x_2 + 3x_3 = 6
$$

 $A =$  $\sqrt{ }$  $\mathcal{L}$ 1 1 1 0 5 0 0 0 3  $\setminus$  $\overline{1}$  $x = (x_1, x_2, x_3)$  $\bm{b} = (0, 5, 6)$ 

The system of equations are now,

$$
Ax = b
$$

Consider the following equations:

$$
x_1 + x_2 + x_3 = 0
$$
  
\n
$$
0x_1 + 5x_2 + 0x_3 = 5
$$
  
\n
$$
0x_1 + 0x_2 + 3x_3 = 6
$$

 $A =$  $\sqrt{ }$  $\mathcal{L}$ 1 1 1 0 5 0 0 0 3  $\setminus$  $\overline{1}$  $x = (x_1, x_2, x_3)$  $\bm{b} = (0, 5, 6)$ 

The system of equations are now,

$$
Ax = b
$$

 $\boldsymbol{A}^{-1}$  exists if a[n](#page-121-0)d only if  $\boldsymbol{A}\boldsymbol{x}=\boldsymbol{b}$  has only one s[olu](#page-128-0)[tio](#page-130-0)n[.](#page-122-0)

### <span id="page-130-0"></span>Matrix Inversion, Definition

Definition

Suppose **X** is an n  $\times$  n matrix. We will call  $\boldsymbol{X}^{-1}$  the inverse of  $\boldsymbol{X}$  if

$$
\mathbf{X}^{-1}\mathbf{X} = \mathbf{X}\mathbf{X}^{-1} = \mathbf{I}
$$

If  $\boldsymbol{X}^{-1}$  exists then  $\boldsymbol{X}$  is invertible. If  $\boldsymbol{X}^{-1}$  does not exist, then we will say X is singular.

You'll never invert a matrix by hand. We're going to use R X<- matrix(NA, nrow=3, ncol=3)  $X[1,]-c(2, 3, 4)$  $X[2,]<-c(3, 1, 3)$  $X[3,]-c(2, 4, 2)$  $X.inv \leftarrow solve(X)$ > X.inv  $[0,1]$   $[0,2]$   $[0,3]$  $[1,] -0.5$  0.5 0.25  $[2,] 0.0 -0.2 0.30$  $[3, 1 \ 0.5 \ -0.1 \ -0.35$ X.inv%\*%X  $[0.1]$   $[0.2]$   $[0.3]$ [1,] 1 0.000000e+00 -2.220446e-16 [2,] 0 1.000000e+00 0.000000e+00 [3,] 0 -2.220446e-16 1.000000e+00

イロト イ母 トイミト イミト ニヨー りんぐ

- 1) Calculate Inverses
- 2) Properties of Inverses

 $\leftarrow$   $\Box$   $\rightarrow$ 

4 母

 $\equiv$ 

 $\mathbf{b}$  $\rightarrow$ 

÷.

- 1) Calculate Inverses
- 2) Properties of Inverses

Theorem

The inverse of matrix  $X$ ,  $X^{-1}$ , is unique

 $\leftarrow$   $\Box$   $\rightarrow$ 

 $\equiv$ 

- 1) Calculate Inverses
- 2) Properties of Inverses

Theorem

The inverse of matrix  $X$ ,  $X^{-1}$ , is unique

Proof.

By way of contradiction, suppose not. Then there are at least two matrices **A** and C such that  $AX = I$  and  $CX = I$ This implies that,

$$
AXC = (AX)C
$$
  
= IC  
= C

But it also implies that

$$
AXC = A(XC)
$$
  
= A(I)  
= A

So  $C = AXC = A$  or  $C = A$  but this contradicts our assumption that there are two unique inverses.

 $\leftarrow$   $\Box$   $\rightarrow$ 

 $\equiv$ 

Theorem

Suppose **A** has inverse  $A^{-1}$  and  $B$  has inverse  $B^{-1}$ . Then,

 $({\bm A}{\bm B})^{-1}$  =  ${\bm B}^{-1}{\bm A}^{-1}$ 

 $\equiv$  $\Omega$ 

ミトマミト

 $\leftarrow$   $\Box$   $\rightarrow$ 

Theorem

Suppose **A** has inverse  $A^{-1}$  and  $B$  has inverse  $B^{-1}$ . Then,

$$
(\bm{A}\bm{B})^{-1} = \bm{B}^{-1}\bm{A}^{-1}
$$

Proof.

We need to show that  $(\bm{B}^{-1}\bm{A}^{-1})(\bm{A}\bm{B}) = (\bm{A}\bm{B})(\bm{B}^{-1}\bm{A}^{-1}) = \bm{I}.$ 

$$
(B^{-1}A^{-1})(AB) = B^{-1}(A^{-1}A)B
$$

$$
= B^{-1}IB
$$

$$
= B^{-1}B
$$

$$
= I
$$

$$
(AB)(B^{-1}A^{-1}) = A(BB^{-1})A^{-1}
$$
  
= AIA<sup>-1</sup>  
= AA<sup>-1</sup>  
= I

So  $\boldsymbol{A}\boldsymbol{B}$  is invertible and  $(\boldsymbol{A}\boldsymbol{B})^{-1}=\boldsymbol{B}^{-1}\boldsymbol{A}^{-1}.$ 

 $OQ$ 

目

#### Challenge Inversion Proofs

- Show that  $(\boldsymbol{A}^{-1})^{-1}=\boldsymbol{A}.$
- Show that  $(kA)^{-1} = \frac{1}{k}A^{-1}$

 $\leftarrow$   $\Box$   $\rightarrow$ 4 母  $\equiv$ 

- 1) How to Calculate an Inverse
- 2) Inversion properties
- 3) When do inverses exist?

Linear Independence: not repeated information in matrix will be the key (for both inversion and regressions)

## Matrix Inversion: Existence

#### Definition

Suppose we have a set of vectors  $S = \{v_1, v_2, \ldots, v_r\}$ And consider the system of equations

$$
k_1\mathbf{v}_1+k_2\mathbf{v}_2+\ldots+k_r\mathbf{v}_r = \mathbf{0}
$$

If the only solution is  $k_1 = 0$ ,  $k_2 = 0$ ,  $k_3 = 0, \ldots$ ,  $k_r = 0$  then we say that the set is linearly independent. If there are other solutions, then the set is linearly dependent.

#### Matrix Inversion: Existence

Consider  $\mathbf{v}_1 = (1, 0, 0), \mathbf{v}_2 = (0, 1, 0), \mathbf{v}_3 = (0, 0, 1)$ Can we write this as a combination of other vectors?

 $\leftarrow$ 

 $\equiv$ 

#### Matrix Inversion: Existence

Consider  $\mathbf{v}_1 = (1, 0, 0), \mathbf{v}_2 = (0, 1, 0), \mathbf{v}_3 = (0, 0, 1)$ Can we write this as a combination of other vectors? no!

 $\leftarrow$ 

 $\equiv$
Consider  $\mathbf{v}_1 = (1, 0, 0), \mathbf{v}_2 = (0, 1, 0), \mathbf{v}_3 = (0, 0, 1)$ Can we write this as a combination of other vectors? no! Consider  $v_1 = (1, 0, 0)$ ,  $v_2 = (0, 1, 0)$ ,  $v_3 = (0, 0, 1)$ ,  $v_4 = (1, 2, 3)$ . Can we write this as a combination of other vectors?

Consider  $\mathbf{v}_1 = (1, 0, 0), \mathbf{v}_2 = (0, 1, 0), \mathbf{v}_3 = (0, 0, 1)$ Can we write this as a combination of other vectors? no! Consider  $v_1 = (1, 0, 0)$ ,  $v_2 = (0, 1, 0)$ ,  $v_3 = (0, 0, 1)$ ,  $v_4 = (1, 2, 3)$ . Can we write this as a combination of other vectors?

$$
\textbf{v}_4=\textbf{v}_1+2\textbf{v}_2+3\textbf{v}_3
$$

Theorem

Suppose  $\mathsf{v}_1, \mathsf{v}_2, \ldots, \mathsf{v}_K \in \Re^n$ . If  $K > n$  then the set is linearly dependent

Theorem

Suppose  $\mathsf{v}_1, \mathsf{v}_2, \ldots, \mathsf{v}_K \in \Re^n$ . If  $K > n$  then the set is linearly dependent

- 
$$
\mathbf{v}_1 = (v_{11}, v_{21}, \ldots, v_{n1})
$$

Theorem

Suppose  $\mathsf{v}_1, \mathsf{v}_2, \ldots, \mathsf{v}_K \in \Re^n$ . If  $K > n$  then the set is linearly dependent

- $\mathbf{v}_1 = (v_{11}, v_{21}, \ldots, v_{n1})$
- Says that if there are more vectors in the set than elements in each vector, one must be linearly dependent

We care because of the following theorem

Theorem

Suppose **X** is an n  $\times$  n matrix. Recall we can write this matrix as

Then **X** has an inverse if and only if  $S = \{x_1, x_2, ..., x_n\}$  is linearly independent

If this is true, we say  $X$  has full rank

 $\sqrt{ }$ 

 $x_1$  $x_2$ . . .  $x_n$   $\setminus$ 

 $\left| \cdot \right|$ 

つのい

 $\overline{\phantom{a}}$ 

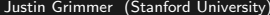

E  $\,$   $\,$  $\triangleleft$ 

← ロ ▶ → ( 倒 →

 $\equiv$ 

In  $350a$  you learn about linear regression. For each *i* (individual) we observe covariates  $x_{i1}, x_{i2}, \ldots, x_{ik}$  and independent variable  $Y_i$ . Then,

 $\leftarrow$   $\Box$   $\rightarrow$ 

÷.

In  $350a$  you learn about linear regression. For each *i* (individual) we observe covariates  $x_{i1}, x_{i2}, \ldots, x_{ik}$  and independent variable  $Y_i$ . Then,

#### $Y_i = \beta_0 + \beta_1 x_{i1} + \beta_2 x_{i2} + \ldots + \beta_k x_{ik}$

In  $350a$  you learn about linear regression. For each *i* (individual) we observe covariates  $x_{i1}, x_{i2}, \ldots, x_{ik}$  and independent variable  $Y_i$ . Then,

$$
Y_1 = \beta_0 + \beta_1 x_{11} + \beta_2 x_{12} + \dots + \beta_k x_{1k}
$$
  
\n
$$
Y_2 = \beta_0 + \beta_1 x_{21} + \beta_2 x_{22} + \dots + \beta_k x_{2k}
$$
  
\n
$$
\vdots \vdots
$$
  
\n
$$
Y_i = \beta_0 + \beta_1 x_{i1} + \beta_2 x_{i2} + \dots + \beta_k x_{ik}
$$
  
\n
$$
\vdots \vdots
$$
  
\n
$$
Y_n = \beta_0 + \beta_1 x_{n1} + \beta_2 x_{n2} + \dots + \beta_k x_{nk}
$$

- ← ロ ▶ → ← 同 ▶

 $\equiv$ 

- Define 
$$
\mathbf{x}_i = (1, x_{i1}, x_{i2}, \dots, x_{ik})
$$
  
\n- Define  $\mathbf{X} = \begin{pmatrix} \mathbf{x}_1 \\ \mathbf{x}_2 \\ \vdots \\ \mathbf{x}_n \end{pmatrix}$   
\n- Define  $\boldsymbol{\beta} = (\beta_0, \beta_1, \dots, \beta_k)$   
\n- Define  $\mathbf{Y} = (\mathbf{Y}_1, \mathbf{Y}_2, \dots, \mathbf{Y}_n)$ .

Then we can write

$$
Y = X\beta
$$

 $\mathbf{b}$ 

Þ.

 $\leftarrow$   $\Box$   $\rightarrow$   $\leftarrow$   $\Box$   $\rightarrow$ 

 $\equiv$ 

$$
Y = X\beta
$$
  
\n
$$
X'Y = X'X\beta
$$
  
\n
$$
(X'X)^{-1}X'Y = (X'X)^{-1}X'X\beta
$$
  
\n
$$
(X'X)^{-1}X'Y = \beta
$$

Big question: is  $(\bm{X}'\bm{X})^{-1}$  invertible? We'll investigate in homework!

 $\leftarrow$   $\Box$   $\rightarrow$ 

 $\equiv$